государственное бюджетное профессионального образовательное учреждение «Пермский политехнический колледж имени Н.Г. Славянова» Предметная цикловая комиссия «Рабочие профессии»

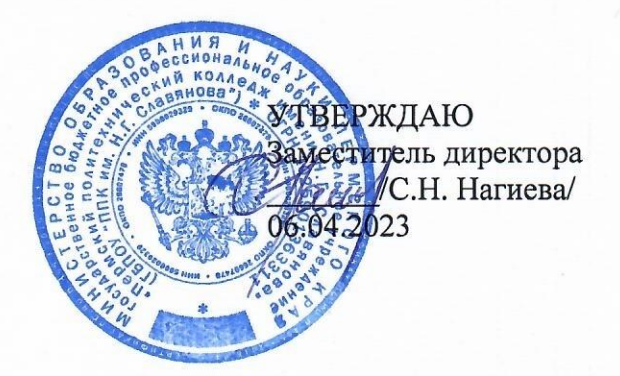

# КОНТРОЛЬНО-ОЦЕНОЧНЫЕ СРЕДСТВА ТЕКУЩЕГО КОНТРОЛЯ УЧЕБНОЙ ДИСЦИПЛИНЫ ОП.01 ТЕХНИЧЕСКАЯ ГРАФИКА

15.01.32 Оператор станков с программным управлением

Рассмотрено на заседании Предметной цикловой комиссии «Рабочие профессии» Протокол № 7 от 22 марта 2023 г. Председатель ПЦК Никулина

# Разработчик:

ГБПОУ «Пермский политехнический колледж имени Н.Г. Славянова» Вепрева Светлана Владимировна, преподаватель высшей квалификационной категории

#### **Пояснительная записка**

КОС текущего контроля предназначены для контроля и оценки образовательных достижений студентов, осваивающих учебную дисциплину ОП.01 «Техническая графика».

КОС разработан в соответствии с требованиями ООП по профессии 15.01.32 Оператор станков с программным обеспечением, учебным планом профессии.

Учебная дисциплина осваивается в течение 1 семестра в объеме 46 часов.

КОС включает контрольные материалы для проведения текущего контроля в форме: *контрольной работы.*

По результатам изучения учебной дисциплины ОП.01 «Техническая графика» студент должен знать:

основы черчения и геометрии;

способы выполнения рабочих чертежей и эскизов;

требования единой системы конструкторской документации (ЕСКД);

правила чтения схем и чертежей обрабатываемых деталей.

**уметь:**

читать и оформлять чертежи, схемы и графики;

- составлять эскизы на обрабатываемые детали с указанием допусков и посадок;
- пользоваться справочной литературой;
- пользоваться спецификацией в процессе чтения сборочных чертежей, схем;

 выполнять расчёты величин предельных размеров и допуска по данным чертежа и определять годность заданных действительных размеров.

КОС текущего контроля имеют своей целью определение сформированности общих и профессиональных компетенций:

ОК 01. Выбирать способы решения задач профессиональной деятельности, применительно к различным контекстам.

ОК 02. Использовать современные средства поиска, анализа и интерпретации информации и информационные технологии для выполнения задач профессиональной деятельности.

ОК 04. Эффективно взаимодействовать и работать в коллективе и команде.

ОК 05. Осуществлять устную и письменную коммуникацию на государственном языке с учетом особенностей социального и культурного контекста.

ОК 09. Пользоваться профессиональной документацией на государственном и иностранном языках.

ПК 1.2. Осуществлять подготовку к использованию инструмента, оснастки, подналадку металлорежущих станков различного вида и типа (сверлильных, токарных, фрезерных, копировальных, шпоночных и шлифовальных) в соответствии с полученным заданием.

ПК 1.3 Определять последовательность и оптимальные режимы обработки различных изделий на металлорежущих станках различного вида и типа (сверлильных, токарных, фрезерных, копировальных, шпоночных и шлифовальных) в соответствии с заданием.

ПК 1.4 Вести технологический процесс обработки и доводки деталей, заготовок и инструментов на металлорежущих станках различного вида и типа (сверлильных, токарных, фрезерных, копировальных, шпоночных и шлифовальных) с соблюдением требований к качеству, в соответствии с заданием и технической документацией.

ПК 3.3 Осуществлять перенос программы на станок, адаптацию разработанных управляющих программ на основе анализа входных данных, технологической и конструкторской документации.

ПК 3.4 Вести технологический процесс обработки и доводки деталей, заготовок и инструментов на металлорежущих станках с программным управлением с соблюдением требований к качеству, в соответствии с заданием и технической документацией.

## **Контрольно-оценочные средства текущего контроля**

# **Контрольная работа по теме «Проецирование: диметрия и изометрия»**

#### **Построение третьего вида предмета по двум заданным с выполнением технического**

#### **рисунка детали**

Время на выполнение работы: 2 академических часа. **Цель:**

- изучение и практическое применение правил изображения предметов построение видов и простых разрезов в соответствии с ГОСТ 2.305–2008;
- изучение и практическое применение правил нанесения размеров на чертеже в соответствии с ГОСТ 2.307–2011;
- получить навыки построения простых разрезов.

### **Задачи:**

- по двум заданным видам построить третий и выполнить простой разрез на месте главного изображения;
- нанести необходимые размеры согласно ГОСТ 2.307-2011.

## **Порядок выполнения:**

- на формате А4 построить два вида детали *Корпус* (из задания);
- построить вид слева;
- определить местоположение секущей плоскости, совпадающей с плоскостью симметрии детали, и построить на месте вида спереди простой разрез;
- нанести размеры согласно правилам нанесения размеров (ГОСТ 2.307-2011) (не надо копировать размеры с задания, на них даны размеры **только для того**, чтобы можно было построить изображения!);
- заполнить основную надпись.

Рассмотрим выполнение данного задания на примере, показанном на рисунке 1.1.

На рисунке 1.2 для большей наглядности представлена трехмерная модель детали задания.

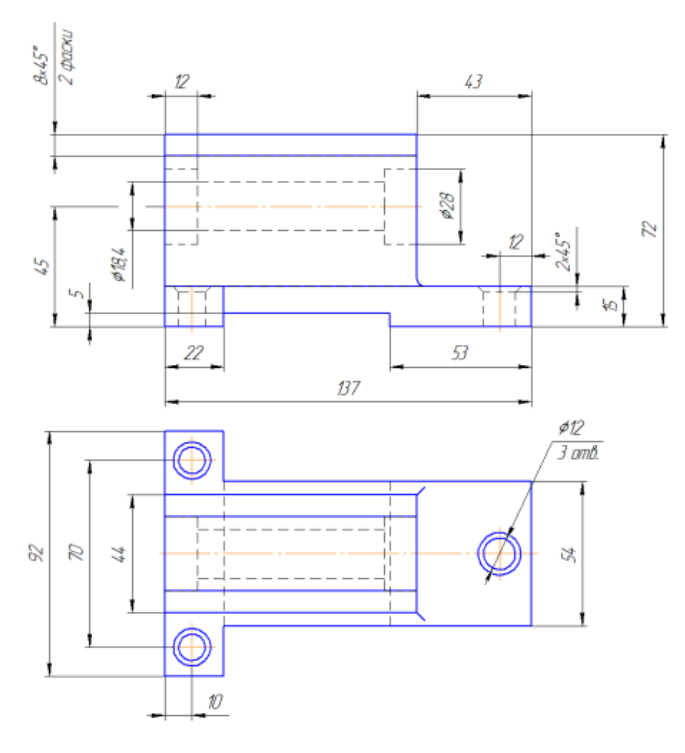

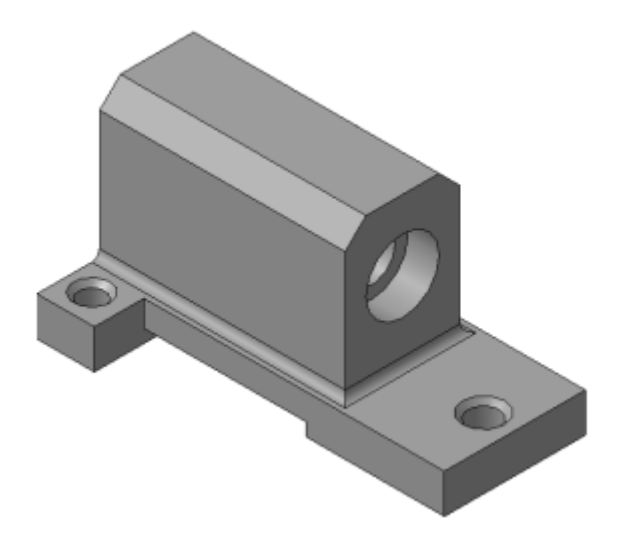

Рисунок 1.2 Пример задания – трехмерная модель детали

Рисунок 1.1 - Пример задания

# Образец выполнения контрольной работы

1. Изучите конструкцию детали, то есть выявите, из каких простейших геометрических элементов она состоит.

Надо абстрагироваться от всех мелких элементов.

Это поможет построить недостающие проекции данных геометрических тел, а в дальнейшем, нанести правильно размеры.

Линии невидимого контура стараются исключить, применяя разрезы или сечения!

2.На месте главного изображения постройте простой разрез, секущая плоскость которого проходит через плоскость симметрии детали.

3.В разрез попадет центральное отверстие и одно из отверстий в основании.

**Так как секущая плоскость совпадает с плоскостью симметрии, то обозначать такой разрез не нужно!**

#### Постройте вид слева.

Проекции двух параллелепипедов – прямоугольники, а центральное отверстие спроецируется в окружности. У верхнего параллелепипеда срезаны углы – фаски. Вид слева дополняет существующие два изображения информацией о срезах углов (фасках) на вернем параллелепипеде и радиусах сопряжения двух параллелепипедов

**Линии невидимого контура изображать не нужно!**

Наружные поверхности: основание – призма, которую можно представить совокупностью трех параллелепипедов; над основанием – параллелепипед со срезанными углами. в основании снизу вырезан параллелепипед; Внутренние поверхности: вырезаны цилиндрические отверстия, в отверстиях в основании, вырезаны фаски – усеченный конус.

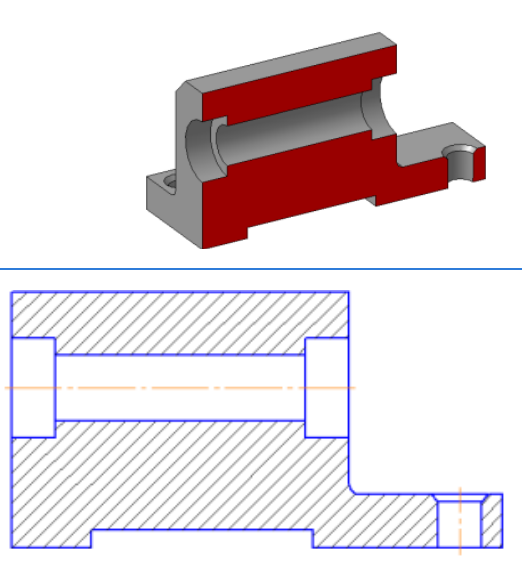

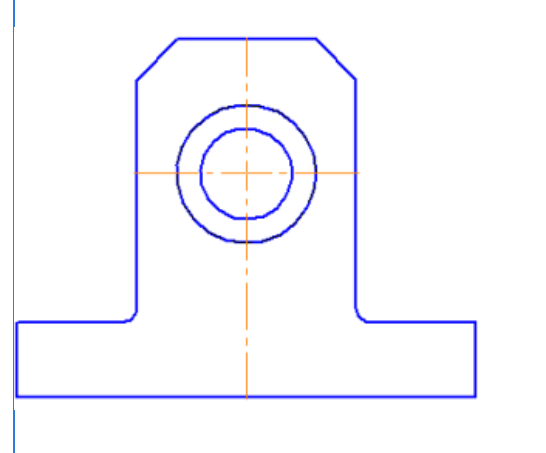

5.Чтобы не пропала информация о том, что паз в основании сквозной можно или оставить линии невидимого контура на виде сверху, или сделать местный разрез на виде слева.

Других линий невидимого контура быть не должно!

44 2 фаски

**Так как мы не знаем, как используется данная деталь в какой-либо сборке, то можем проставлять размеры, только исходя из технологии изготовления данной детали!**

В обозначении чертежа записываем: ТМ.0101ХХ.001, где ТМ – аббревиатура кафедры; 01 – номер темы; вторая пара 01 – номер задания; ХХ – ваш номер варианта (указать свой!); 001 – номер чертежа по данной теме задания.

6.Нанесите размеры, согласно требованиям ГОСТ 2.307-2011. **Необходимо группировать размеры геометрического элемента на том изображении, на котором он наиболее наглядно представлен**

Например, фаски на верхнем параллелепипеде наиболее наглядны на виде слева (ради которых данный вид и строился), значит, размеры на них должны стоять на виде слева. Так как все радиусы скруглений одинаковы по размеру, их величина записывается в технических требованиях.

7.Заполните основную надпись согласно ГОСТ 2.304-81. Окончательный чертеж приведен на рисунке 1.3.

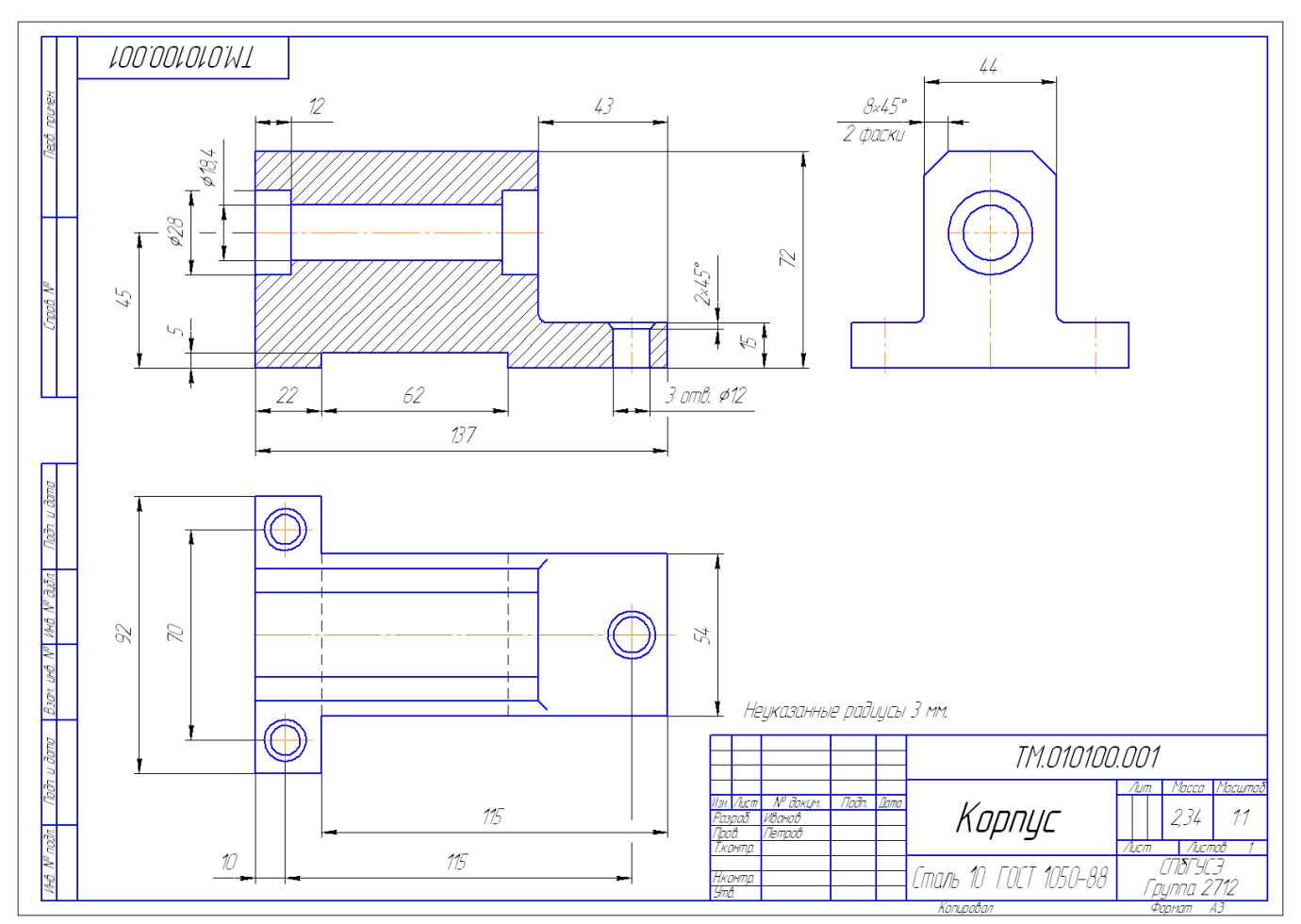

Рисунок 1.3 – Пример выполнения задания № 1 «Построение простого разреза»

## **Содержание задания контрольной работы:**

- ознакомиться с заданием в соответствии с номером варианта
- изучить по конспекту лекций требования ГОСТ 2.305–2008 по вопросам основных видов и сложных разрезов, служащих для изображения предметов;
- по двум заданным видам построить третий и выполнить ступенчатые разрезы на месте главного изображения и вида слева;
- нанести необходимые размеры согласно ГОСТ 2.307-2011.

#### **Порядок выполнения:**

- на формате А4 построить два вида детали *Корпус* (из задания);
- построить вид слева;
- по заданному положению секущих плоскостей построить на месте вида спереди ступенчатый разрез;
- по заданному положению секущих плоскостей построить на месте вида слева ступенчатый разрез;
- нанести размеры согласно правилам нанесения размеров (ГОСТ 2.307-2011);
- заполнить основную надпись.

**Для выполнения контрольной работы представлена трехмерная модель детали задания.**

**Сетку размеров детали выдает преподаватель.**

![](_page_8_Picture_2.jpeg)

# Образец чертежа:

![](_page_8_Figure_4.jpeg)

9

# **Критерии оценки контрольной работы**

![](_page_9_Picture_250.jpeg)

![](_page_9_Picture_251.jpeg)